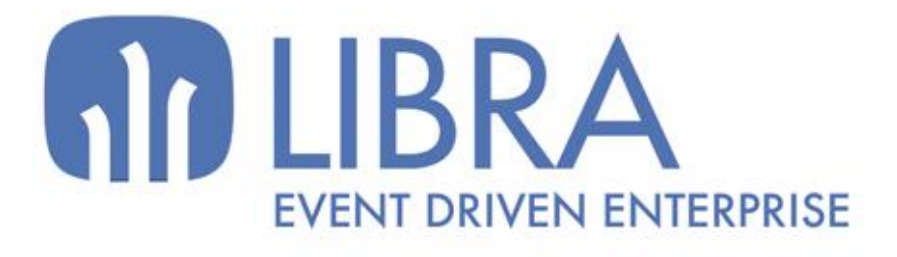

ONNI

 $\overline{M}$  $\overline{a}$ 

O

# **ACTUALIZACIONES** LIBRA VERSIÓN 6.2

COMPRAS -APROVISIONAMIENTO

www.edisa.com

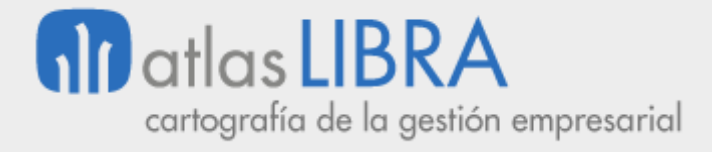

**ACTUALIZACIONES LIBRA VERSIÓN 6.2** 

COMPRAS - APROVISIONAMIENTO

© EDISA, 2024

www.atlaslibra.com

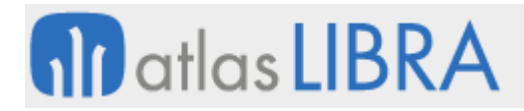

#### **ACTUALIZACIONES LIBRA VERSIÓN 6.2**

COMPRAS - APROVISIONAMIENTO

# **ÍNDICE**

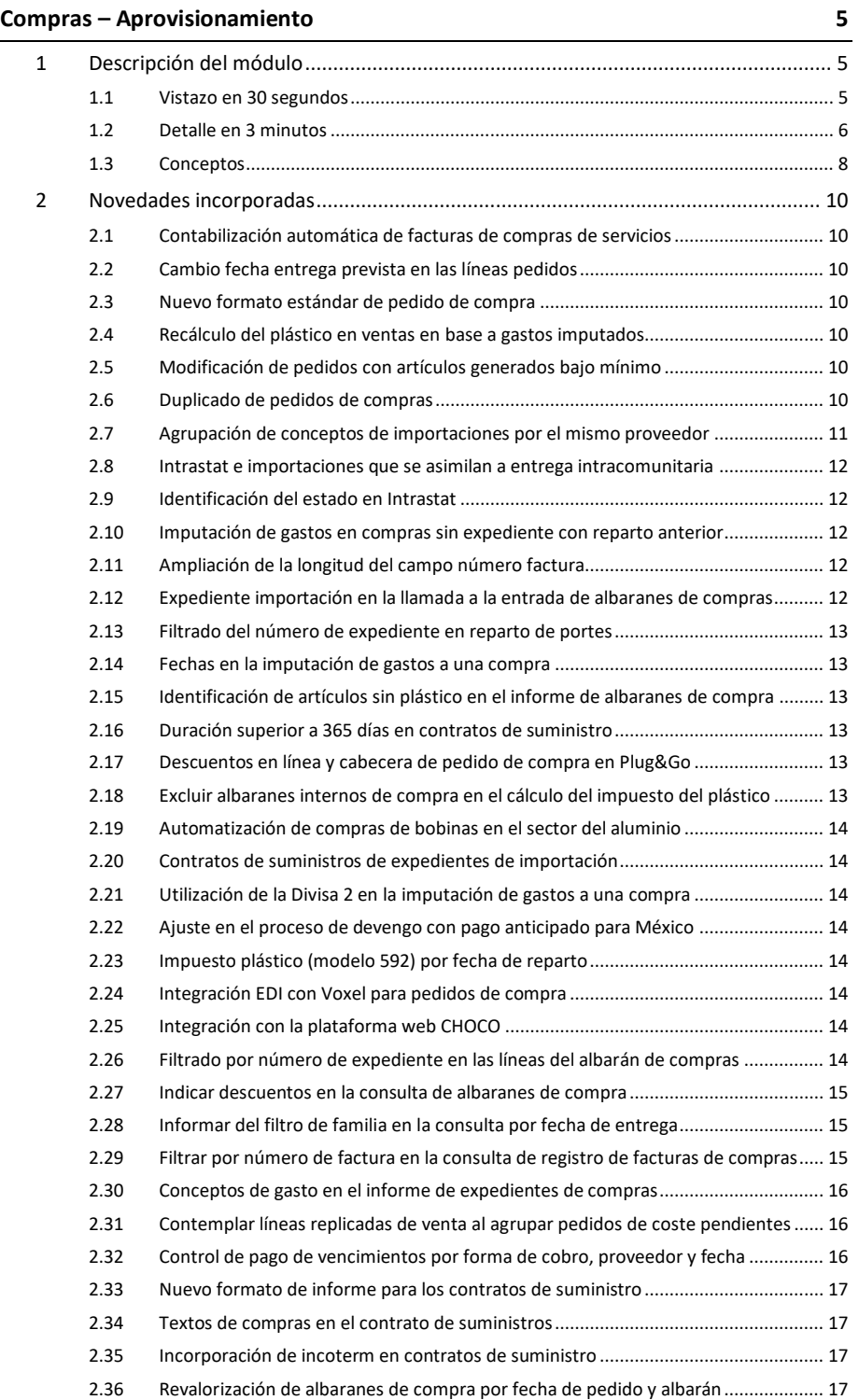

#### **www.atlaslibra.com**

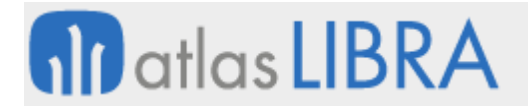

#### **ACTUALIZACIONES LIBRA VERSIÓN 6.2**

COMPRAS - APROVISIONAMIENTO

2.37 [Domicilios de envío por proveedor.............................................................................](#page-17-0) 18

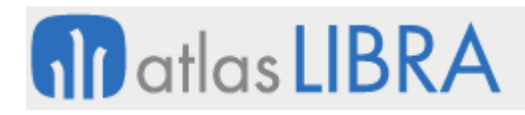

# <span id="page-4-0"></span>COMPRAS – APROVISIONAMIENTO

#### <span id="page-4-1"></span>1 Descripción del módulo

#### <span id="page-4-2"></span>1.1 Vistazo en 30 segundos

Este módulo permite gestionar todos los procesos relacionados con la compraaprovisionamiento de materias primas, productos, elementos de inmovilizado y/o servicios, incluyendo la **gestión de solicitudes de compra**, la **gestión de pedidos y su recepción**, la **entrada de albaranes y facturas**, y su **contabilización**.

Abarca también la **gestión de expedientes de compra** (nacionales o de importación), la **tramitación de contratos y/o convenios con proveedores** y otras funcionalidades complementarias.

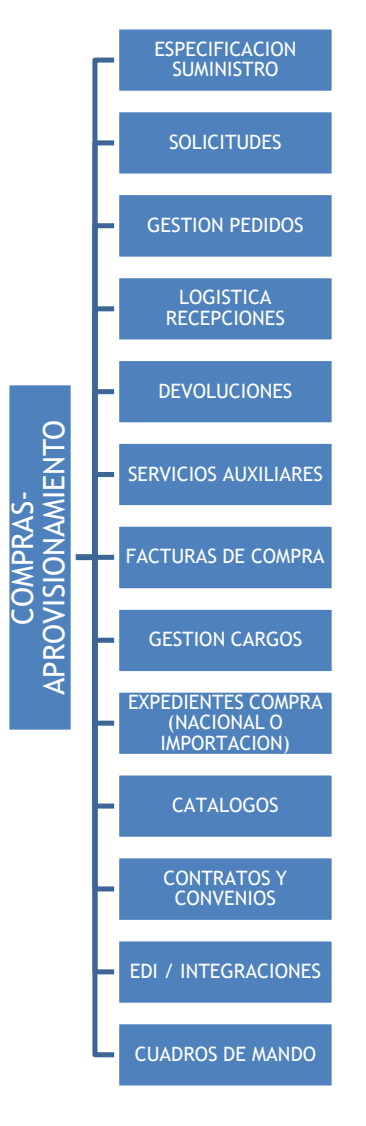

Ofrece una **gran capacidad de integración** con la cadena de suministro **a través de EDI, XML o portales específicos de negocio en red**.

El módulo está directamente relacionado con los módulos LIBRA de **Logística-Almacenes**, **Producción**, **Ventas-Distribución** y **Financiero**. También con el de **Gestión de Calidad** (para la evaluación de proveedores y la realización de partes de inspección asociados a entradas de materiales) y **Mantenimiento** (para la gestión de albaranes de reparaciones externas de maquinaria).

#### <span id="page-5-0"></span>1.2 Detalle en 3 minutos

- Multi-almacén y multi-divisa.
- Libre definición de toda la operativa de compras:
	- o Organizaciones de compra.
	- o Especificaciones del suministro de artículos por parte de los proveedores (ej.: código de artículos y descripción de artículos de los proveedores, plazos de aprovisionamiento, pedido mínimo y múltiplo de pedido de cada artículo, etc.).
	- o Precios de compra (tarifas base, descuentos y ofertas de proveedores).
	- o Tarifas de portes.
	- o Formatos de la documentación de compras (pedidos, albaranes, facturas, …).
	- o Etc.
- Gestión de solicitudes de compra desde diferentes áreas de la empresa:
	- o Generación automática (a partir del stock, planes de venta y fabricación, y pedidos en curso) o captura manual.
	- o Opción de asignar autorizadores que aprueben o rechacen solicitudes de compra.
	- o Gestión de peticiones de oferta a proveedores (presupuestos). Creación y seguimiento de peticiones. Soporte a la evaluación de las ofertas recibidas.
- Asignación de solicitudes de compra a proveedores, a través de cuatro sistemas posibles:
	- o Concesión manual.
	- o Concesión automática a varios proveedores según porcentajes de asignación predefinidos.
	- o Concesión automática al proveedor habitual del artículo.
	- o Concesión automática al proveedor que ofrece las mejores condiciones económicas.
- Gestión de pedidos a proveedores:
	- o Generación automática (a partir de asignaciones a proveedores) o captura manual.
	- o Opción de asignar autorizadores que aprueben o rechacen pedidos de compra.
	- o Opción de generar automáticamente pedidos de compra a partir de pedidos de venta, quedando asociados entre ellos de manera que, al dar entrada a los

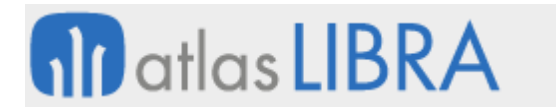

albaranes de compra, la mercancía quede reservada para esos pedidos de venta.

- o Confirmación, reclamación, anulación y cierre de pedidos.
- Logística de recepciones y gestión de albaranes de materiales:
	- o Gestión de tránsitos.
	- o Entrada de albaranes automática (a partir de pedidos previos) o manual.
	- o Gestión de los precios de los materiales, con posible rectificación de las condiciones económicas de la compra.
	- o Opción de contabilizar automáticamente los albaranes.
	- o Posibilidad de realizar partes de inspección de calidad asociados a las entradas.
	- o Gestión de mermas en la recepción.
- Gestión de devoluciones a proveedores:
	- o Propuesta de devolución.
	- o Confirmación de devolución.
	- o Generación de cargos.
- Gestión de albaranes de servicios auxiliares (ej.: aranceles, aduanas, portes, etc.):
	- o Entrada manual de albaranes.
	- o Opción de repartir estos gastos entre albaranes de materiales, con la consiguiente revaloración automática de los costes de estos últimos.
- Gestión de facturas de compra:
	- o Registro de facturas recibidas en libro registro de facturas (opcional).
	- o Entrada de facturas en el sistema, aprovechando datos del proveedor, pedido, albarán, etc. Opción de actualizar vencimientos y medios de pago.
	- o Opción de contabilizar automáticamente las facturas.
	- o Gestión de autofacturas (generación automática a partir de albaranes de compra y contabilización).
- Gestión de cargos:
	- o Generación automática de cargos por periodicidad (rappels).
	- o Cargos manuales por diversos conceptos (publicidad, posicionamiento de productos en tienda, etc.).
	- o Control de la aceptación y recepción de cargos.
	- o Facturación y contabilización de cargos.
- Opción de importar catálogos de proveedores para el alta y actualizaciones automáticas de artículos y tarifas de compra.
- Posibilidad de integrar pedidos, albaranes y facturas vía EDI, XML y portales de negocio en red.
- Gestión de expedientes de compra (nacionales o de importación):
	- o Definición de plantillas de gastos de importación.
	- o Reparto de gastos sobre la compra para incrementar costes de producto.
- Gestión de contratos y/o convenios con proveedores (ej.: para la liquidación de rappels, la administración de mercancías en depósito, la gestión de envases, etc.).

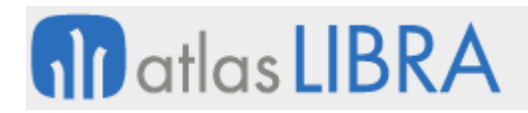

- Trazabilidad completa de cada documento manejado en la gestión de compras (solicitud, pedido, albarán, factura, etc.).
- Gran cantidad de informes disponibles (ej.: listados de tarifas por proveedor; informes de situación de contratos; informes de pedidos, albaranes y facturas; modelo INTRASTAT entre otros).
- Posibilidad de integrar el módulo con los módulos LIBRA de Gestión de Indicadores, Reporting on-line, Gestión Documental, Gestión de Alertas, Gestión de Proyectos, Gestión de Relaciones (CRM), Gestión de Procesos (BPM), Movilidad on-line y Business Intelligence (cuadro de mando de compras).

#### <span id="page-7-0"></span>1.3 Conceptos

- **Albarán de compra de materiales**: Documento de compra que identifica una entrada de mercancía en almacén y un aumento de existencias. Puede ir vinculado a uno o varios pedidos de compras.
- **Albarán de servicios auxiliares**: Documento de compras vinculado a un artículo de texto usando para registrar un gasto, sin afectar a las existencias del almacén.
- **Autofactura**: Factura de compra generado por la propia empresa en nombre del proveedor.
- **Cargos y abonos en documentos**: Conceptos adicionales para incluir cargos y/o abonos en cualquier documento. Permiten variar el importe de los documentos para recoger situaciones atípicas: tratamiento del CER en compras, anticipos, etc.
- **Cargos**: Sistema de generación de cargos periódicos (semanales, anuales, etc.) en base al consumo de ese proveedor. Tratamiento de rappels con proveedores.
- **Cierre o anulación de un pedido de compra**: Proceso mediante el cual se da por cerrado un pedido. Los pedidos se cierran automáticamente al recibir toda la mercancía o bien de forma manual cuando no se va a recibir la cantidad que resta.
- **Conceptos de gasto**: Se usan para identificar los conceptos de gasto que se gestionan en los expedientes de compra.
- **Conciliación de facturas de compra**: Proceso de casación para conformar las facturas de compra, que puede abarcar la comprobación de los pedidos, tarifas aplicadas, estado de las recepciones y albaranes de compra y condiciones finales recibidas en factura, así como el cumplimiento de los requisitos formales de la misma.
- **Convenio de proveedores**: Contrato en el que se pueden establecer descuentos de línea, descuentos atípicos y descuentos de cabecera, fijando las condiciones comerciales con estos proveedores, así como los conceptos en base con los que se definen los cargos atípicos.
- **Descuentos (comerciales y financieros)**: Descuentos adicionales a los de la tarifa que se pueden establecer por familias y proveedor. También se pueden definir descuentos financieros de pie de documento, descuentos por proveedor, descuentos por convenio o descuentos por pronto pago, vinculados estos a la forma de pago al proveedor.
- **Expediente de compra**: Gestión de documentos diseñada para el control de documentación relacionada normalmente con las transacciones internacionales.

Permiten calcular y repartir gastos adicionales sobre las entradas por fletes, condiciones de entrega, etc.

- **Factura de compra**: Documento con el que se refleja la asociación de la factura a los albaranes, el importe, los impuestos y los vencimientos de la factura. Es la base para el archivo y la contabilización de las facturas de compras.
- **Oferta de proveedor**: Ofertas escaladas para fijar precios puntuales que no suponen un cambio de tarifa, con fecha de inicio y fecha de fin.
- **Organizaciones de compra**: Es la estructura básica sobre la que pivota el módulo de compras y aprovisionamientos. El sistema permite definir las organizaciones de compras que sean necesarias para aglutinar y parametrizar operaciones relacionadas entre sí, que afecten a productos de naturaleza similar, que tengan características comunes, que sean gestionadas por el mismo grupo de usuarios, que las realice un departamento de la empresa, etc.
- **Pedido de compra**: Documento que registra las condiciones pactadas para la compra de productos a un proveedor, así como los plazos de entrega de los mismos.
- **Autorizador**: usuario responsable de autorizar documentos (ej.: solicitud, pedido).
- **Plantillas de expedientes**: Plantilla asociada a uno o varios expedientes, que permite relacionar conceptos de gasto y definir fórmulas de cálculo en base variables o importes fijos que intervienen en los expedientes.
- **Propuesta de devolución**: Documento utilizado en la gestión de devoluciones a proveedores mediante el cual se seleccionan productos a devolver, se apartan a una zona específica y se indica el tratamiento (pedido de reposición o abono de mercancía) pactado con el proveedor.
- **Proveedor**: Tercero que interviene en los procesos de compras.
- Solicitud de compra: Documento mediante el cual los distintos departamentos de la empresa registran sus necesidades de aprovisionamiento.
- **Tarifa de proveedor**: Pueden ser tarifas generales, tarifas lineales o tarifas escaladas. Nos definen el precio del proveedor y los descuentos de línea que se aplican a los artículos.
- **Tránsito**: Traslado de mercancía por vía férrea, camión, … de un almacén a otro de la empresa. Permite controlar los vehículos que llegan a la planta y el stock que siendo de la empresa, no está físicamente en ningún almacén.

# <span id="page-9-0"></span>2 Novedades incorporadas

A continuación, se indican las principales novedades incorporadas a este módulo en esta versión.

# <span id="page-9-1"></span>2.1 Contabilización automática de facturas de compras de servicios

Debido al desarrollo de Integración con Docuware para la contabilización automática de facturas de compras de servicios a través del registro de facturas, se ha implementado la funcionalidad de que se lance el PL/SQL de Fin de Asiento, si está parametrizado. Los parámetros se obtienen desde Asientos Predefinidos PL/SQL (ASIENPRE\_PLSQL).

# <span id="page-9-2"></span>2.2 Cambio fecha entrega prevista en las líneas pedidos

Se ha incorporado la posibilidad de modificar la fecha de vencimiento de las previsiones que se crean automáticamente asociadas a las líneas de pedidos, sin perder la funcionalidad de impuestos en previsiones.

# <span id="page-9-3"></span>2.3 Nuevo formato estándar de pedido de compra

Se ha desarrollado un nuevo formato de pedido de compra para incorporar de forma estándar en LIBRA Plug&Go.

# <span id="page-9-4"></span>2.4 Recálculo del plástico en ventas en base a gastos imputados

Se ha incorporado en el mantenimiento de parámetros del plástico (programa PARPLAST), la opción de imputar el plástico a los albaranes de venta en base a lo realmente imputado a través del Reparto de portes (programa C\_PORTES). De esta forma, se recoge el plástico realmente imputado a la compra y no en base a los maestros. Y dentro del cálculo en base a maestros, se ha contemplado la posibilidad de parametrizar el plástico por un tercer criterio: se puede parametrizar por artículo, por proveedor y, ahora también, por partida.

# <span id="page-9-5"></span>2.5 Modificación de pedidos con artículos generados bajo mínimo

En el proceso de pedidos, en el programa de "Generar pedido artíc.bajo mín." (programa C\_ARTBAJ) se ha incorporado la posibilidad de eliminar líneas antes de crear el pedido de compras.

# <span id="page-9-6"></span>2.6 Duplicado de pedidos de compras

Se ha creado el nuevo programa para el duplicado de pedidos de compra (programa DUPEDCOM), el cual permite las siguientes funcionalidades:

- Duplicar pedidos de compras completos, pudiendo modificar el proveedor, fecha de pedido y fecha de entrega. También permite revalorar el pedido en base a las tarifas más recientes del proveedor seleccionado.
- Buscar un pedido en particular y duplicar sólo sus líneas, pudiendo seleccionar el número de líneas a duplicar. También se podrá introducir una nueva fecha de entrega y seleccionar líneas para su revaloración.

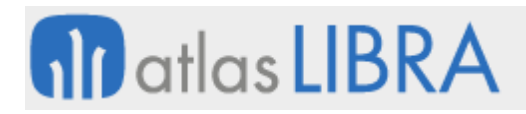

# <span id="page-10-0"></span>2.7 Agrupación de conceptos de importaciones por el mismo proveedor

Se ha añadido un nuevo campo en el programa "Mto Conceptos Importaciones" (programa C\_CTOIMP) llamado "Agrupación Mismo Proveedor" para poder indicar los conceptos que estarán asociados al mismo proveedor. De este modo, a la hora de introducir el proveedor del concepto de importación en el programa de "Expedientes de Importación" (programa C\_EXPIMP), se les cargará el mismo proveedor a los conceptos con el mismo número de agrupación, agilizando así la introducción de datos y evitando posibles errores.

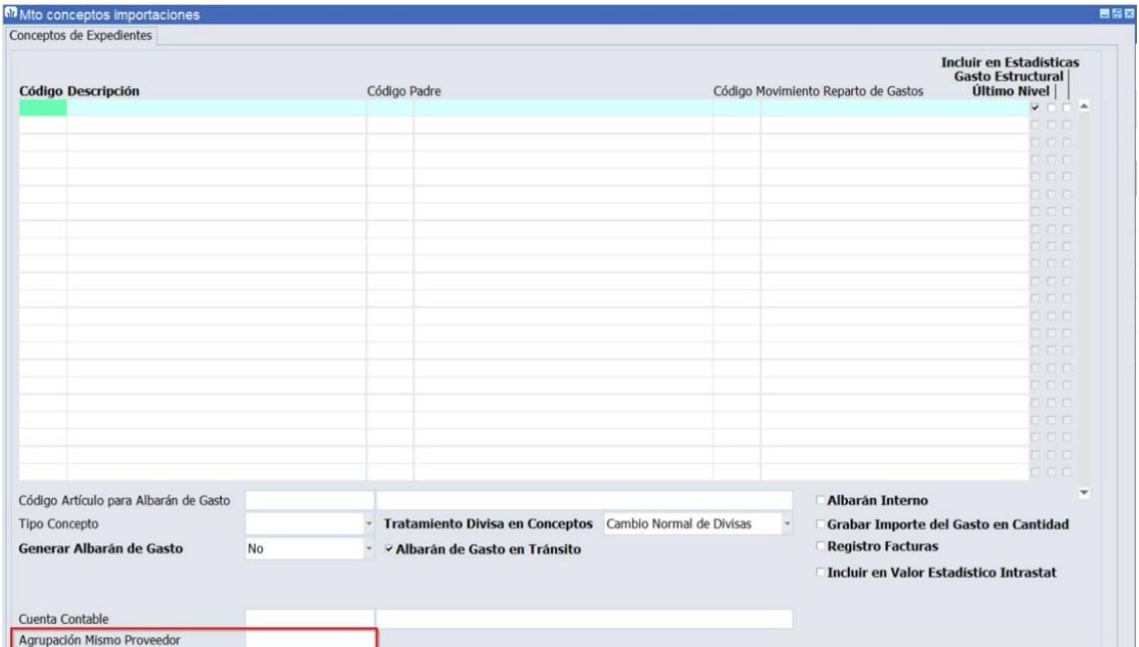

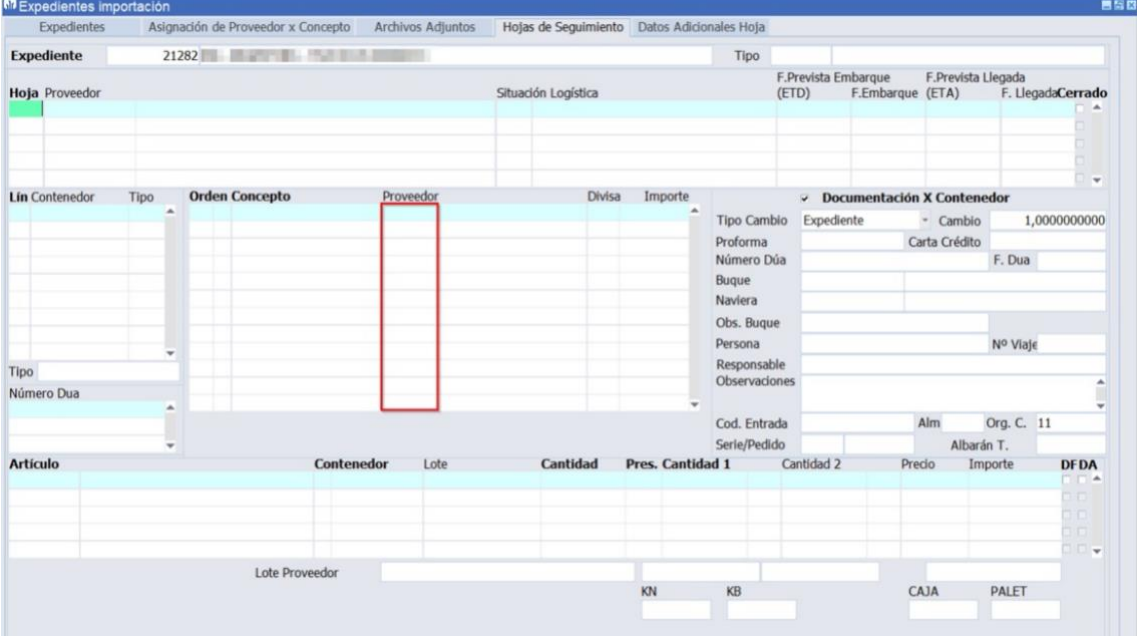

# <span id="page-11-0"></span>2.8 Intrastat e importaciones que se asimilan a entrega intracomunitaria

Hasta esta mejora, la obtención de datos del Intrastat busca los documentos a incluir en el Intrastat con el siguiente criterio y orden: estado origen del expediente y estado del proveedor. Sin embargo, existen ciertas operaciones de importación, que se asimilan a adquisiciones intracomunitarias y que por lo tanto se deben incluir en la declaración del Intrastat. En estos casos, tanto el estado origen del expediente, como el estado del proveedor, es un país tercero.

Por tanto, se ha incorporado un tercer criterio de búsqueda a los dos indicados. Este nuevo criterio será el más restrictivo: el estado asociado al punto operacional destino (siempre y cuando el estado del país no sea el del centro contable). Con este criterio, precisamente, el puerto en el que se descarga es el que determina en estos casos el tratamiento como entrega intracomunitaria.

Por lo tanto, el nuevo criterio de búsqueda implementado en el paquete estándar PK\_INTRASTAT\_COMPRAS\_STD es el siguiente: 1º Estado del punto operacional descarga del expediente; 2º Estado origen del expediente; y 3º Estado del proveedor.

#### <span id="page-11-1"></span>2.9 Identificación del estado en Intrastat

Se ha agregado un nuevo criterio de búsqueda a la hora de identificar el país de una operación comunitaria: 1º Estado del punto operacional descarga del expediente; 2º Estado origen del expediente; 3º Estado del proveedor.

# <span id="page-11-2"></span>2.10 Imputación de gastos en compras sin expediente con reparto anterior

Se ha incorporado en el programa para Imputar gastos a una compra (programa C\_PORTES) la posibilidad de que funcione sin expediente al igual que con expediente. Es decir, que permita actualizar el precio de coste en vez de sumar o restar cantidades, y que se recuperen los repartos hechos con anterioridad y se generen las nuevas imputaciones por diferencias. Para implementar esta funcionalidad, se ha habilitado una nueva "check" en la pantalla principal de reparto de portes denominado "Imputación por Diferencia con Anteriores Repartos" que sólo aparecerá en el caso de que el reparto sea distinto del expediente de compras (EI). Por defecto estará desactivado, correspondiéndose con el comportamiento anterior (previo a esta mejora).

# <span id="page-11-3"></span>2.11 Ampliación de la longitud del campo número factura

Se ha implantado la ampliación del campo número de factura mediante la incorporación del campo "Documento Ampliado" en el Registro de Facturas de Proveedor.

# <span id="page-11-4"></span>2.12 Expediente importación en la llamada a la entrada de albaranes de compras

Se ha añadido el parámetro de llamada "Expediente de importación" al programa de Entrada de Albaranes de Compras (programa A\_ENCOM) para poder llamar al programa pasando el expediente de importación.

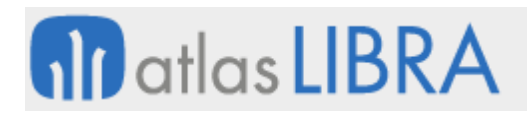

# <span id="page-12-0"></span>2.13 Filtrado del número de expediente en reparto de portes

En el programa para imputar gastos a una compra (programa C\_PORTES), se han incorporado dos nuevos campos de tipo filtro opcional: uno con el Número de expediente y otro con el Almacén. El campo Número de expediente solo se mostrará si el tipo de reparto es por expediente y el campo Almacén se mostrará con otros tipos de reparto.

# <span id="page-12-1"></span>2.14 Fechas en la imputación de gastos a una compra

En el programa reparto de portes (programa C\_PORTES), se ha incorporado una nueva check denominada "Trasladar fecha de imputación a fecha del albarán de compras, en caso de ser posterior" que nos permite modificar la fecha valor de dicha imputación de modo que:

Si hacemos una imputación con fecha anterior a la fecha del albarán contra el que se hace la imputación, se respete la fecha del albarán y no la fecha que se haya especificado en el reparto de portes (programa C\_PORTES).

Si hacemos una imputación con fecha posterior a la fecha del albarán contra el que se hace la imputación, se respete la fecha que se haya especificado en el reparto de portes (programa C\_PORTES).

Con anterioridad a esta mejora, respetaba siempre la fecha (B1.FECHA\_PEDIR) que se especificaba en la cabecera del reparto de portes (programa C\_PORTES).

#### <span id="page-12-2"></span>2.15 Identificación de artículos sin plástico en el informe de albaranes de compra

Se ha incorporado en el informe estándar de consulta de líneas de albaranes de compras (STD\_LINALC), la posibilidad de incluir un nuevo filtro de tipo S/N para filtrar artículos sin clave de plástico. Este filtro nos permitiría mostrar todas las líneas de albarán que no tengan datos en la gestión de las claves de plástico en la fecha de la compra. Por defecto se activa con una 'N'.

#### <span id="page-12-3"></span>2.16 Duración superior a 365 días en contratos de suministro

Se ha incorporado, en la gestión de contratos de suministro, la posibilidad de configurar contratos de suministro con una duración superior a los 365 días.

#### <span id="page-12-4"></span>2.17 Descuentos en línea y cabecera de pedido de compra en Plug&Go

Se han incorporado mejoras en el formato de pedido de compras de LIBRA Plug&Go para trabajar con descuentos en línea y cabecera de pedido.

#### <span id="page-12-5"></span>2.18 Excluir albaranes internos de compra en el cálculo del impuesto del plástico

Se ha habilitado un parámetro para poder descartar los albaranes internos de compras en el cálculo del impuesto del plástico.

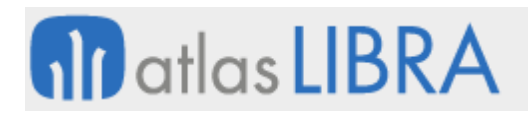

# <span id="page-13-0"></span>2.19 Automatización de compras de bobinas en el sector del aluminio

Se ha incorporado un nuevo parámetro para incorporar un stored (procedimiento almacenado) que permite el cálculo automático del número de lote interno (campo NUMERO\_LO\_INT) en el programa de Entrada de albaranes de compra (programa A\_ENCOM). La utilidad de esta nueva parametrización es poder realizar automatizaciones en la compra de bobinas en el sector del aluminio.

#### <span id="page-13-1"></span>2.20 Contratos de suministros de expedientes de importación

Se ha modificado el paquete PKEXPEDIENTES para poder asociar al contrato de suministro el albarán de tránsito generado desde la hoja de seguimiento en Expedientes de Importación. De este modo, es factible la creación de contratos de suministro que se concreten en varios Expedientes de Importación.

#### <span id="page-13-2"></span>2.21 Utilización de la Divisa 2 en la imputación de gastos a una compra

Se ha adaptado el programa de imputación de gastos a una compra (programa C\_PORTES) para trabajar en Divisa 2.

#### <span id="page-13-3"></span>2.22 Ajuste en el proceso de devengo con pago anticipado para México

Se ha mejorado el proceso de devengo que existe en México permitiendo que, cuando se tienen facturas de compras cuya orden de compra tiene asociado un anticipo autorizado, al contabilizar la factura, los impuestos se consideren devengados y se lleven a la cuenta contable establecida en la parametrización.

#### <span id="page-13-4"></span>2.23 Impuesto plástico (modelo 592) por fecha de reparto

Se ha habilitado una nueva opción de parametrización en el "Criterio fecha compras" para realizar la presentación del modelo 592 (impuesto plástico), que será en base a la fecha de reparto aplicada en la imputación de gastos a compras (realizada en el programa C\_PORTES).

#### <span id="page-13-5"></span>2.24 Integración EDI con Voxel para pedidos de compra

Se ha incorporado la exportación de pedidos de compra hacia la plataforma Voxel utilizando el panel de Exportaciones EDI.

#### <span id="page-13-6"></span>2.25 Integración con la plataforma web CHOCO

Se ha incorporado la integración con la plataforma web CHOCO (https://choco.com/es).

#### <span id="page-13-7"></span>2.26 Filtrado por número de expediente en las líneas del albarán de compras

En la Entrada de facturas de compra (programa C\_MFACTC), se ha modificado el filtro de número de expediente para que tenga un funcionamiento similar a la consulta de albaranes de compra y permita filtrar por el expediente de las líneas de los albaranes de gasto que se generan de manera automática desde expedientes de importación.

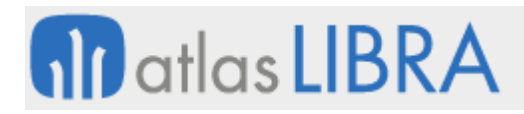

#### <span id="page-14-0"></span>2.27 Indicar descuentos en la consulta de albaranes de compra

Se ha modificado el listado de albaranes de compras, desarrollado en tecnología BI Publisher y que se muestra en la consulta de albaranes de compras, para mostrar los descuentos por separado si no se llevan los descuentos acumulados y, de este modo, calcular el importe neto aplicando el descuento a la suma sin descuentos).

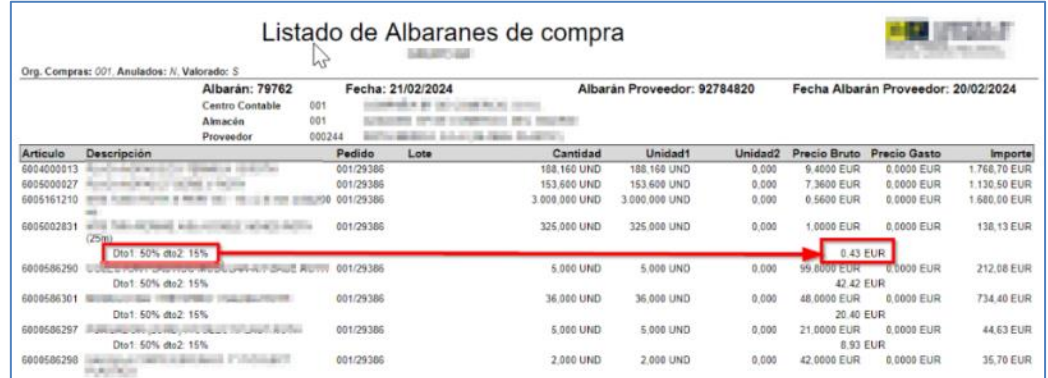

# <span id="page-14-1"></span>2.28 Informar del filtro de familia en la consulta por fecha de entrega

En el módulo de compras, en el programa de Consulta por fecha de entrega (programa C\_CPEPLE) se ha añadido el campo familia que se haya indicado en la pantalla de filtros.

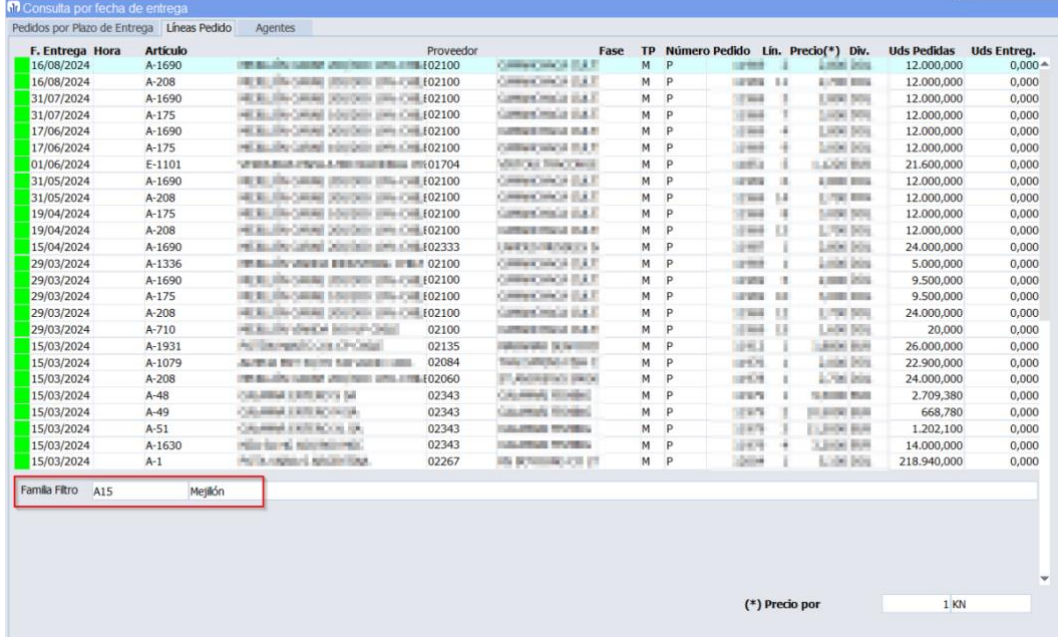

#### <span id="page-14-2"></span>2.29 Filtrar por número de factura en la consulta de registro de facturas de compras

Se ha incorporado la posibilidad de filtrar por el número de factura en la consulta del registro de facturas de compras (programa C\_CFACRG). Para acceder a esta funcionalidad, una vez que la persona usuaria está posicionada en el multirregistro en la columna de número de factura,

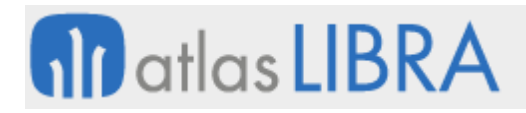

se permite consultar con F7/F8 (abrir consulta, cerrar consulta), desplegar el menú de filtros avanzados con el botón derecho y el resto de las opciones habituales de filtrado en LIBRA.

#### <span id="page-15-0"></span>2.30 Conceptos de gasto en el informe de expedientes de compras

En el proceso de expedientes de compras, se utiliza el programa Reparto de Portes (programa C\_RGASHS) para imputar los gastos previstos a un expediente específico. Con esta mejora, estos datos se pueden incorporar también al informe de expedientes de compras. Para ello, se han agregado 20 columnas adicionales en el informe estándar denominado "STD\_EXPEMB - Listado Situación Embarques". Estas nuevas columnas representan los conceptos de gastos recogidos en las plantillas de costes, permitiendo así tener una proyección del coste total de la mercancía incluyendo los gastos de importación.

#### <span id="page-15-1"></span>2.31 Contemplar líneas replicadas de venta al agrupar pedidos de coste pendientes

En el programa de Agrupar Pedidos Pendientes de compra (programa C\_AGRPED), se han incorporado las siguientes mejoras:

• Nueva check en el programa que permite mover las réplicas siempre que el origen sea un pedido de ventas. Se mantendrá la relación al generar el nuevo pedido agrupado.

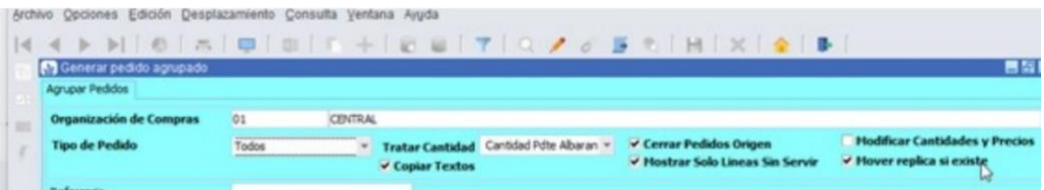

• Se mejora la check de tratar sólo la cantidad pendiente de servir a un campo de tipo "list-item" de tal forma que se pueda agrupar no sólo lo pendiente de recibir albarán de compras, sino también todo aquello de lo que no se haya realizado la entrada (ya sea por entrada logística o por albarán de compra), completando así su funcionalidad.

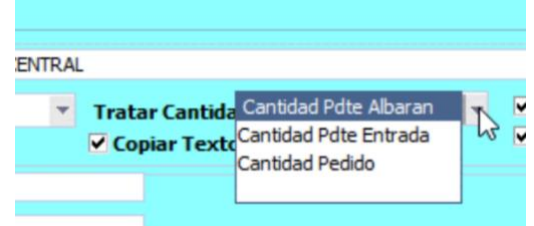

# <span id="page-15-2"></span>2.32 Control de pago de vencimientos por forma de cobro, proveedor y fecha

Se ha incorporado la posibilidad de controlar, por forma de cobro, el pago de los vencimientos para un tipo de proveedor concreto que no supere una fecha determinada.

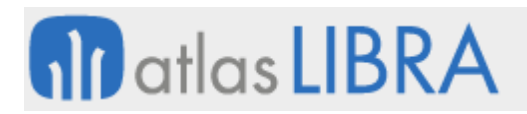

# <span id="page-16-0"></span>2.33 Nuevo formato de informe para los contratos de suministro

Se ha implementado un nuevo formato para los Contratos de Suministros (programa C\_MCOSUP). Este nuevo formato ha sido desarrollado utilizando la tecnología BI Publisher y permitiendo personalizaciones gestionables desde la interfaz de Libra.

Adicionalmente, se han incorporado las siguientes mejoras:

- Se ha añadido en la cabecera del informe un segundo logo (LOGO\_2). Se mostrará el logo parametrizado en el programa Logos de Organizaciones de Compras (programa C\_OCLOGO).
- Se han definido como personalizables los datos de la organización de compras.

#### <span id="page-16-1"></span>2.34 Textos de compras en el contrato de suministros

Se ha añadido la opción de poder mostrar los textos por organización de compras en el contrato de suministro, para ello se ha creado la check de "Imprimir Contrato" en el programa Textos Documentos Compras (programa C\_TEXCOM).

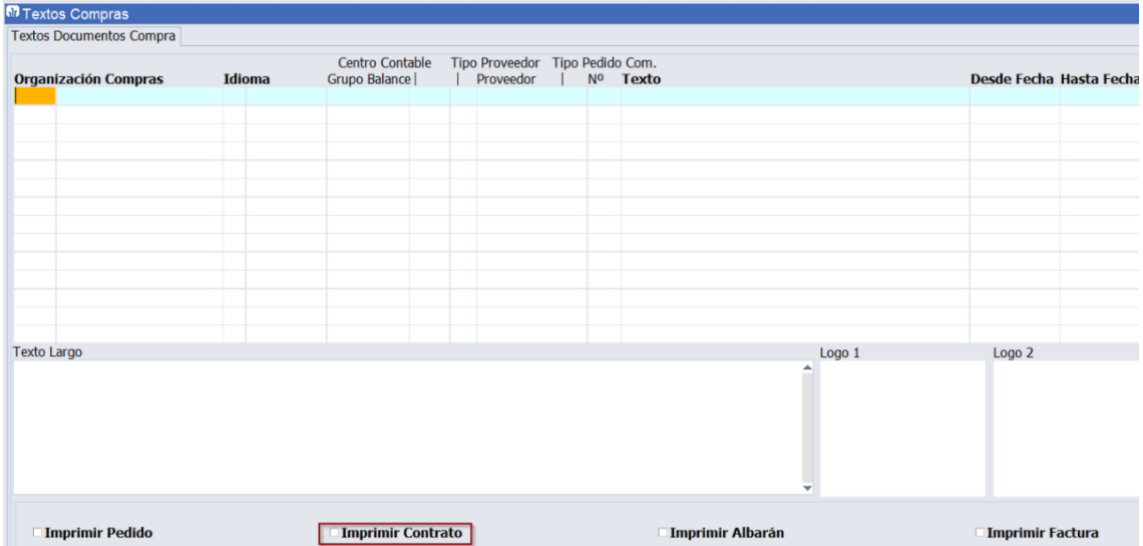

#### <span id="page-16-2"></span>2.35 Incorporación de incoterm en contratos de suministro

Se ha incorporado el campo de forma de envío en el programa Mantenimiento de Contratos Suministro Proveedor (programa C\_MCOSUP) y en el informe correspondiente. En el caso de que la forma de envío seleccionada tenga asociada una condición de entrega, se mostrará en la cabecera del informe el código INCOTERM relacionado.

#### <span id="page-16-3"></span>2.36 Revalorización de albaranes de compra por fecha de pedido y albarán

En la revaloración de albaranes de compra, se ha incorporado la posibilidad de filtrar por la fecha de pedidos del albarán y también se cambia la etiqueta de la fecha del albarán (previamente denominada fecha pedido). Por último, se ha añadido, también, en el bloque de consulta, la fecha de pedido y albarán.

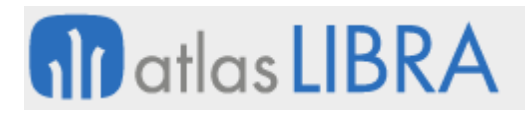

# <span id="page-17-0"></span>2.37 Domicilios de envío por proveedor

Se ha incorporado la posibilidad de utilizar domicilios de envío por proveedor. Para esta implementación se ha creado una nueva tabla de Domicilios de envío de Proveedor (tabla DOMICILIOS\_ENVIO\_PROV) y se han modificado los siguientes programas para incluir esta nueva tabla:

- Maestro Proveedores (programa PROVEED)
- Mantenimiento de Organización de Compras (programa C\_MORCMP)
- Entrada de pedidos de Compras (programa C\_MALTPD)
- Maestro de Códigos de Entrada (programa LOTES)
- Entrada de Albaranes de Compra (programa A\_ENCOM)
- Consulta de Pedidos de Compras (programa C\_CPEDID)
- Consulta de Albaranes de Compra (programa C\_CALBAR)

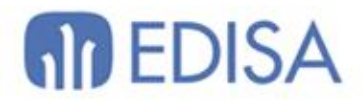

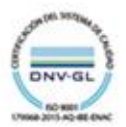

# LATINOAMÉRICA

**ESPAÑA** 

COLOMBIA **ECUADOR** MÉXICO REP. DOMINICANA

**MADRID** BARCELONA VALENCIA **VIGO** OVIEDO LAS PALMAS OURENSE (CENTRO I+D)

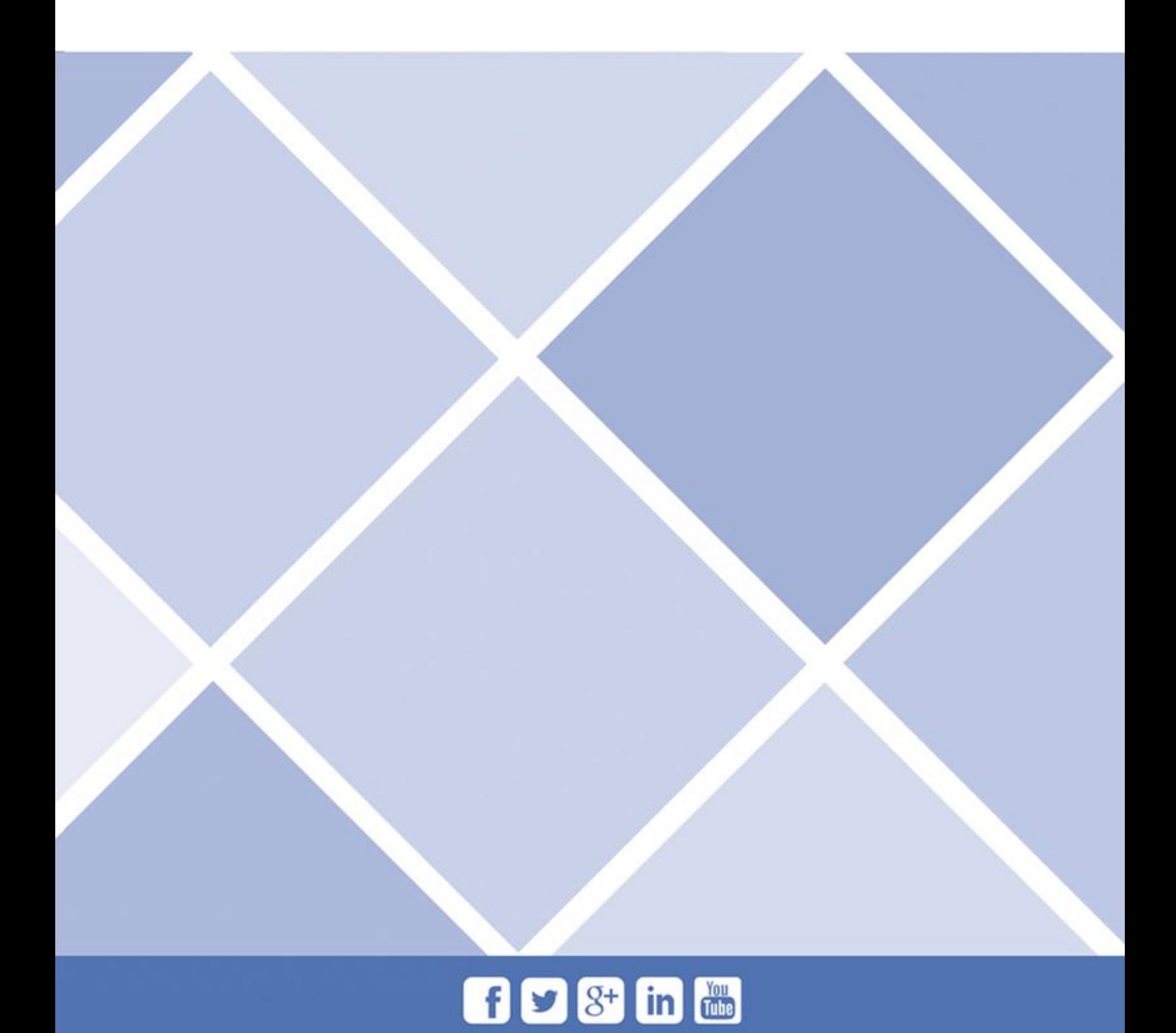